# Curriculum Vitae

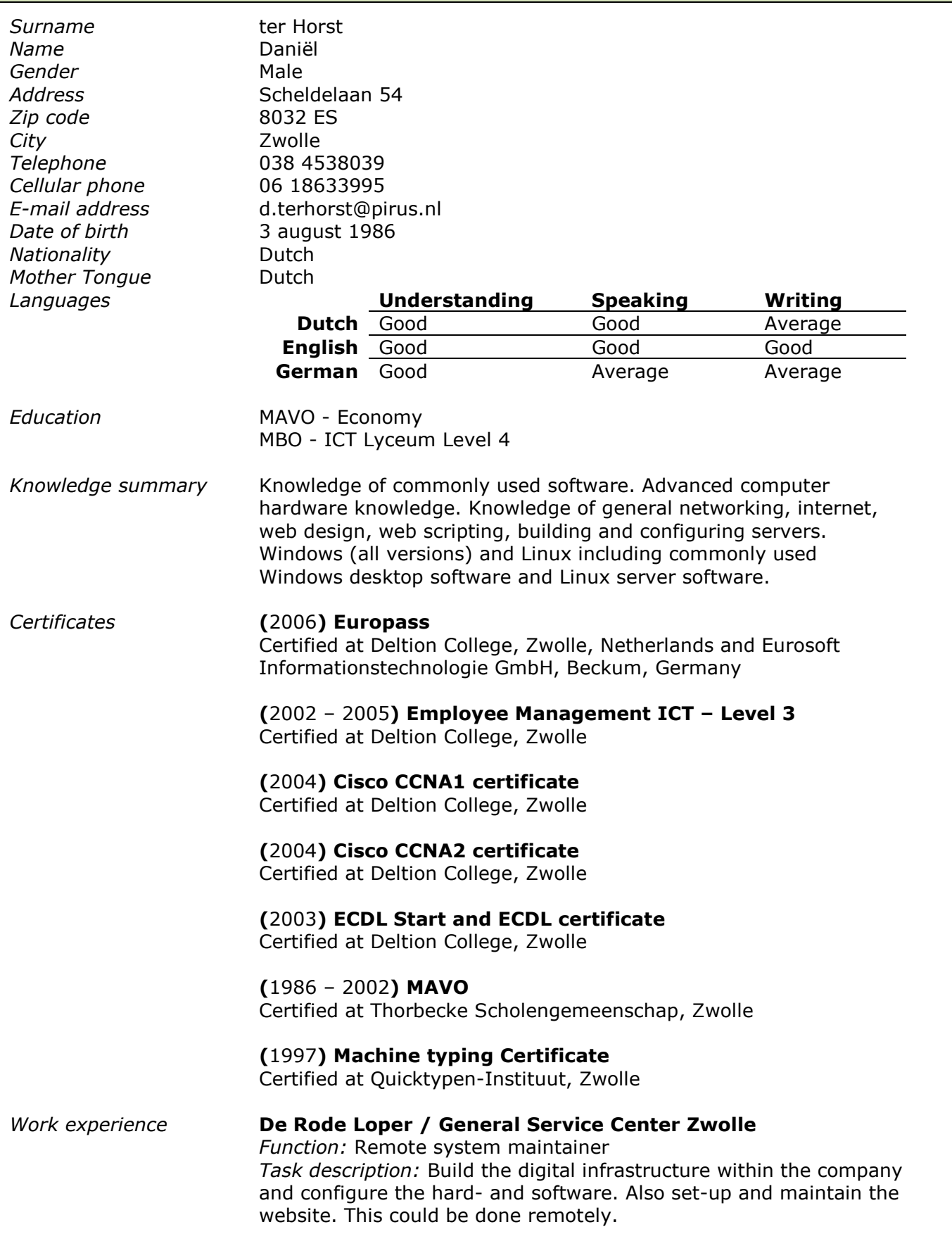

#### Het Kantoor Automatisering (Practice period)

Function: Helpdesk employee, Part-time engineer and software developer

Task description: Solve problems by phone and e-mail (Servicedesk). Install simple networks and configure them (Engineer). Build CD and DVD maintenance software (Programmer).

### Deltion College Zwolle (Practice period)

Function: Teacher support Task description: Support a part of the network. Maintain test lab's and repair soft- and hardware defects. Write manual for 'DeltionPlein', a digital school portal by Deltion.

### euroSoft Informationstechnologie (Practice period)

Function: On-Site System Engineeer / Developer Task description: Maintain all euroSoft servers (+- 15 Windows servers and 2 Linux servers of which 3 in a datacenter). Develop a monitoring tool (PHP based using WMI / SNMP), support all (German speaking) employees.

### School project: Configure Novell Server and Clients

Description: The objective was to create a fully configured Novell server, with working services like iPrint, home directory's, a web server, etc. Another objective was to document it so it could be reinstalled without knowledge by using a manual.

Experience with Software

- Windows (3.11, 95, 98, ME, NT, 2000, XP, 2003, Vista)
- Microsoft CRM, Microsoft SQL Server, Microsoft SMS
- Beyond basic knowledge of the Windows Management Instrumentation (WMI)
- Office incl. Visio (97, 2000, XP, 2007)
- Linux (Debian, Fedora, Redhat, CentOS) Basic knowledge of
	- o DirectAdmin, Webmin
	- o Common Linux software

Extended knowledge of

- $\circ$  Apache (1.x, 2.x)
- o MySQL  $(4.x, 5.x)$
- o Bind, PowerDNS
- o DHCP
- o Kerio Mailserver
- o Kernel compiling
- $\overline{p}$  Plesk (7.x 8.2.x)
- Adobe Photoshop
- Macromedia Dreamweaver MX
- Various E-Mail software

#### **Programming**

- Valid (x)HTML
- Valid CSS
- Basic Javascript
- PHP4 / PHP5
	- Also (extended) experience with
		- o Object Oriented Programming (OOP)
		- o Smarty (Template Parser)
		- o TemplatePower (Template Parser)
		- o CakePHP
	- o AJAX
- Debugging

## Commonly executed tasks

- Building and configuring Workstations (Windows)
- Building and configuring Servers (Windows and Linux)
	- o Dedicated servers (web, database and mail)
	- o Building rack mount servers
	- o Mainly experience with custom build servers and Dell machines.
- Basic configuring of hardware network equipment (primarily Cisco)